## <span id="page-0-0"></span>Lecture 7: Continuous Random Variable

Donglei Du (ddu@unb.edu)

Faculty of Business Administration, University of New Brunswick, NB Canada Fredericton E3B 9Y2

4 D F

画

ラメ メラメ

# Table of contents

- 1 [Continuous Random Variable](#page-2-0)
	- [Probability Density Function \(pdf\)](#page-4-0)
	- [Probability of any set of real numbers](#page-5-0)
- 2 [Normal Random Variable](#page-9-0)
	- **[Standard Normal Random Variable](#page-10-0)**
	- [General Normal Random Variable](#page-13-0)
- 3) [Relationship between](#page-17-0)  $Z \sim N(0,1)$  and  $X \sim N(\mu, \sigma^2)$ 
	- 4 [Calculations with Standard Normal Random Variable via the Normal](#page-19-0) [Table](#page-19-0)
		- $\bullet$  Given *z*[-value, calculate probability](#page-21-0)
		- $\bullet$  [Given probability, calculate](#page-25-0)  $z$ -value
- 5 [Calculations with General Normal Random Variable via the Normal](#page-29-0) [Table](#page-29-0)
	- $\bullet$  Given x[-value, calculate probability](#page-30-0)
	- $\bullet$  [Given probability, calculate](#page-34-0) x-value

メタトメ ミトメ ミト

## <span id="page-2-0"></span>Layout

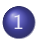

#### 1 [Continuous Random Variable](#page-2-0)

- [Probability Density Function \(pdf\)](#page-4-0)
- [Probability of any set of real numbers](#page-5-0)
- [Normal Random Variable](#page-9-0)
	- [Standard Normal Random Variable](#page-10-0)
	- [General Normal Random Variable](#page-13-0)
- 3) [Relationship between](#page-17-0)  $Z\sim N(0,1)$  and  $X\sim N(\mu,\sigma^2)$
- 4 [Calculations with Standard Normal Random Variable via the Normal](#page-19-0) [Table](#page-19-0)
	- $\bullet$  Given  $z$ [-value, calculate probability](#page-21-0)
	- $\bullet$  [Given probability, calculate](#page-25-0)  $z$ -value
- 5 [Calculations with General Normal Random Variable via the Normal](#page-29-0) [Table](#page-29-0)
	- $\bullet$  Given x[-value, calculate probability](#page-30-0)
	- $\bullet$  [Given probability, calculate](#page-34-0) x-value

イロト イ押ト イヨト イヨト

## Continuous Random Variable

A continuous random variable is any random variable whose set of all the possible values is uncountable.

画

イロト イ部 トイヨ トイヨト

<span id="page-4-0"></span>A probability density function (pdf) for any continuous random variable is a function  $f(x)$  that satisfies the following two properties: (i)  $f(x)$  is nonnegative; namely,

 $f(x) > 0$ 

(ii) The total area under the curve defined by  $f(x)$  is 1; namely

$$
\int_{-\infty}^{\infty} f(x)dx = 1
$$

イロト イ押ト イヨト イヨトー

## <span id="page-5-0"></span>Probability of any set of real numbers

• Given a continuous random variable X with its probability density function  $f(x)$ , for any set B of real numbers, the probability of B is given by

$$
P(X \in B) = \int_B f(x)dx
$$

• For instance, if  $B = [a, b]$ , then the probability of B is given by

$$
P(a \le X \le b) = \int_{a}^{b} f(x)dx
$$

• Geometrically, the probability of B is the area under the curve  $f(x)$ .

イロト 不優 ト 不差 ト 不差 トー 差

## Example

• Consider the continuous random variable X with its probability density function  $f(x)$  defined below

$$
f(x) = \begin{cases} 2x, & 0 \le x \le 1 \\ 0, & x > 1 \end{cases}
$$

• For instance, the probability of  $[1/3, 2/3]$  is given by

$$
P(1/3 \le X \le 2/3) = \int_{1/3}^{2/3} 2x dx = (2/3)^2 - (1/3)^2 = 1/3.
$$

• Geometrically, the probability of  $[1/3, 2/3]$  is the area under the curve  $f(x)$  between  $[1/3, 2/3]$ .

イロト イ母 トイミト イミト ニヨー りんぴ

# Example

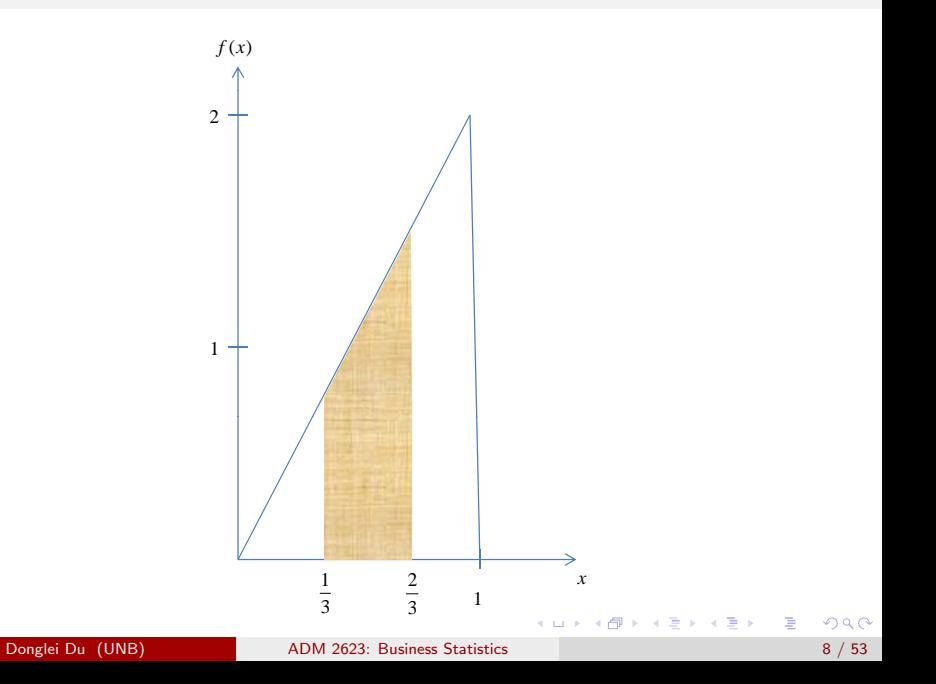

- When dealing with a continuous random variable, we assume that the probability that the variable will take on any particular value is 0! Instead, probabilities are assigned to intervals of values!
- Therefore, give a continuous random variable X, then for any constant a:

$$
P(X=a)=0
$$

## <span id="page-9-0"></span>Layout

[Continuous Random Variable](#page-2-0)

- [Probability Density Function \(pdf\)](#page-4-0)
- [Probability of any set of real numbers](#page-5-0)

#### 2 [Normal Random Variable](#page-9-0)

- [Standard Normal Random Variable](#page-10-0)
- [General Normal Random Variable](#page-13-0)
- 3) [Relationship between](#page-17-0)  $Z\sim N(0,1)$  and  $X\sim N(\mu,\sigma^2)$
- 4 [Calculations with Standard Normal Random Variable via the Normal](#page-19-0) [Table](#page-19-0)
	- $\bullet$  Given  $z$ [-value, calculate probability](#page-21-0)
	- $\bullet$  [Given probability, calculate](#page-25-0)  $z$ -value
- 5 [Calculations with General Normal Random Variable via the Normal](#page-29-0) [Table](#page-29-0)
	- $\bullet$  Given x[-value, calculate probability](#page-30-0)
	- $\bullet$  [Given probability, calculate](#page-34-0) x-value

÷

イロト イ押ト イヨト イヨト

## <span id="page-10-0"></span>Standard Normal Random Variable

 $\bullet$  The standard normal random variable  $Z$  has the following probability density function:

$$
\phi(z) = \frac{1}{\sqrt{2\pi}} e^{-\frac{1}{2}z^2}.
$$

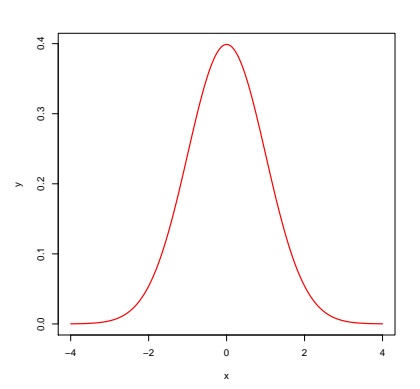

 $\Box$ 

> x<-seq(-4,4,length=200) >y<-dnorm(x,mean=0,sd=1) > plot(x,y,type="l",lwd=2,col="red")

重

イロメ イ部メ イ君メ イ君メー

- The pdf is symmetric around its mean  $x = 0$ , which is at the same time the mode, the median of the distribution.
- $\bullet$  It is unimodal.
- It has inflection points at  $+1$  and  $-1$ .
- $\bullet$  Z has zero mean and unit variance; namely

$$
\begin{array}{rcl} \mathbb{E}[Z] & = & 0 \\ \mathbb{V}[Z] & = & 1 \end{array}
$$

<span id="page-13-0"></span>A general normal distribution has the following probability density function for any given parameters  $\mu$  and  $\sigma \geq 0$ :

$$
f(x) = \frac{1}{\sqrt{2\pi}\sigma} e^{-\frac{1}{2}\left(\frac{x-\mu}{\sigma}\right)^2}.
$$

• The normal distribution is also often denoted as

$$
X \sim \mathcal{N}(\mu, \sigma^2).
$$

**イロト イ母ト イヨト イヨト** 

### General Normal Random Variable:  $\mu = 10$  and  $\sigma = 2$

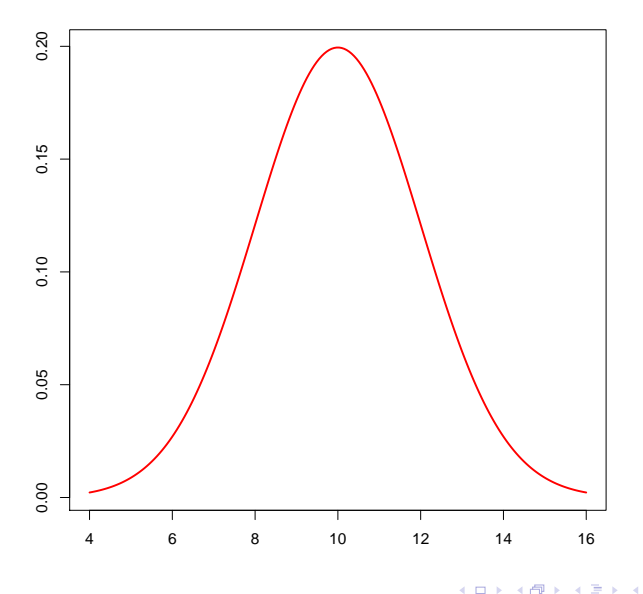

э

```
> mu<-10>sigma<-2
>x<-seq(mu-3*sigma,mu+3*sigma,length=200)
>y<-dnorm(x,mean=mu,sd=sigma)
>plot(x,y,type="l",lwd=2,col="red")
```
画

イロト イ母 トイヨ トイヨ トー

## Properties of Standard Normal Random Variable

- The pdf is symmetric around its mean  $x = \mu$ , which is at the same time the mode, the median of the distribution.
- $\bullet$  It is unimodal.
- It has inflection points at  $\mu \pm \sigma$ .
- X has mean  $\mu$  and variance  $\sigma$ ; namely

$$
\mathbb{E}[Z] = \mu
$$
  

$$
\mathbb{V}[Z] = \sigma
$$

• The 68-95-99.7 (empirical) rule, or the 3-sigma rule: About 68% of values drawn from a normal distribution are within one standard deviation away from the mean; about 95% of the values lie within two standard deviations; and about 99.7% are within three standard deviations.

 $\Box$   $\rightarrow$   $\land$   $\Box$   $\rightarrow$   $\land$   $\Box$   $\rightarrow$   $\land$   $\Box$   $\rightarrow$ 

## <span id="page-17-0"></span>Layout

- [Continuous Random Variable](#page-2-0)
	- [Probability Density Function \(pdf\)](#page-4-0)
	- [Probability of any set of real numbers](#page-5-0)
- [Normal Random Variable](#page-9-0)
	- [Standard Normal Random Variable](#page-10-0)
	- [General Normal Random Variable](#page-13-0)

#### 3) [Relationship between](#page-17-0)  $Z \sim N(0,1)$  and  $X \sim N(\mu, \sigma^2)$

- 4 [Calculations with Standard Normal Random Variable via the Normal](#page-19-0) [Table](#page-19-0)
	- $\bullet$  Given  $z$ [-value, calculate probability](#page-21-0)
	- $\bullet$  [Given probability, calculate](#page-25-0)  $z$ -value
- 5 [Calculations with General Normal Random Variable via the Normal](#page-29-0) [Table](#page-29-0)
	- $\bullet$  Given x[-value, calculate probability](#page-30-0)
	- $\bullet$  [Given probability, calculate](#page-34-0) x-value

→ 何 ▶ → ヨ ▶ → ヨ ▶

Relationship between  $Z \sim N(0,1)$  and  $X \sim N(\mu, \sigma^2)$ 

Given  $X \sim N(\mu, \sigma^2)$ , then

$$
Z = \frac{X - \mu}{\sigma} \sim N(0, 1)
$$

• Given 
$$
Z \sim N(0, 1)
$$
, then

$$
X = \mu + \sigma Z \sim N(\mu, \sigma^2)
$$

D.

**イロト イ何ト イヨト イヨト** 

## <span id="page-19-0"></span>Layout

- [Continuous Random Variable](#page-2-0)
	- [Probability Density Function \(pdf\)](#page-4-0)
	- [Probability of any set of real numbers](#page-5-0)
- [Normal Random Variable](#page-9-0)
	- [Standard Normal Random Variable](#page-10-0)
	- [General Normal Random Variable](#page-13-0)
- 3) [Relationship between](#page-17-0)  $Z\sim N(0,1)$  and  $X\sim N(\mu,\sigma^2)$

4 [Calculations with Standard Normal Random Variable via the Normal](#page-19-0) [Table](#page-19-0)

- $\bullet$  Given *z*[-value, calculate probability](#page-21-0)
- $\bullet$  [Given probability, calculate](#page-25-0)  $z$ -value
- 5 [Calculations with General Normal Random Variable via the Normal](#page-29-0) [Table](#page-29-0)
	- $\bullet$  Given x[-value, calculate probability](#page-30-0)
	- $\bullet$  [Given probability, calculate](#page-34-0) x-value

画

イロト イ押ト イヨト イヨト

## <span id="page-20-0"></span>The normal table

#### Areas under the Normal Curve

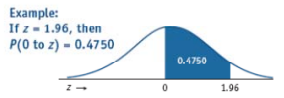

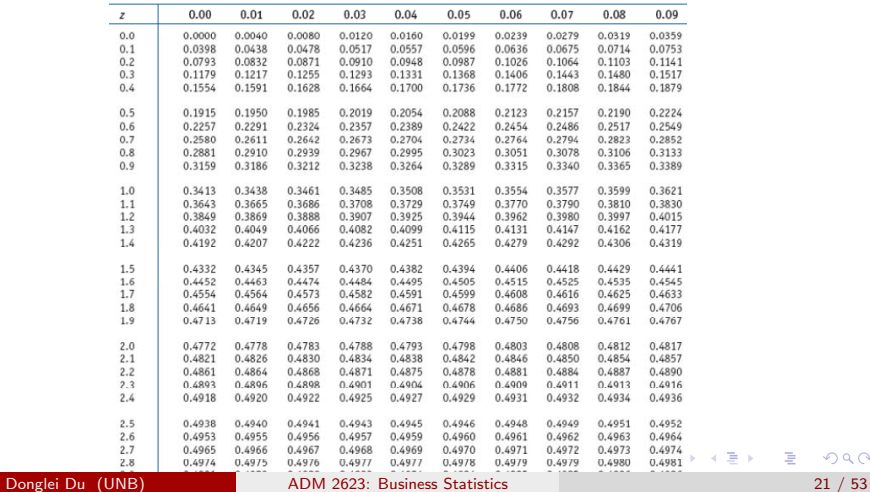

 $2990$ 

重

## <span id="page-21-0"></span>Given z-value, calculate probability

- **Example:** Calculate the area between 0 and 1.23.
- **Solution**: The area is equal to the probability between 0 and 1.23 under the standard normal curve. So from the table

$$
P(0 \le Z \le 1.23) = 0.3907.
$$

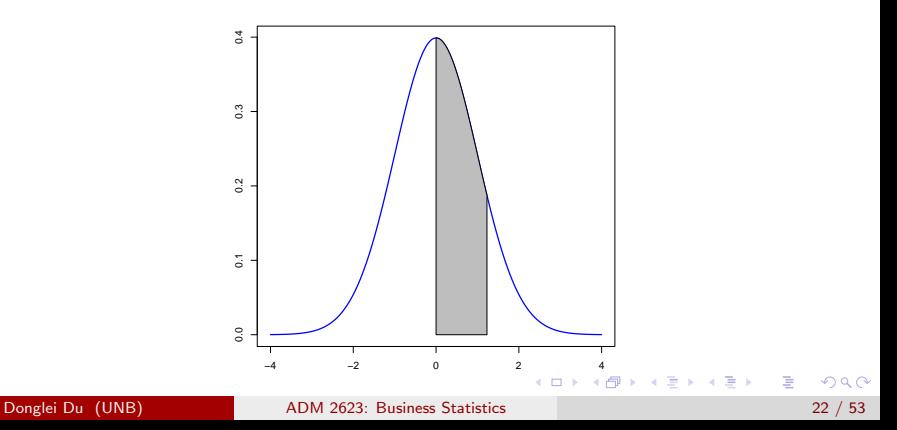

# <span id="page-22-0"></span>R code

- $\bullet$  > mu $\leq -1$ >sigma<-0 > pnorm(1.23, mean=mu, sd=sigma)-0.5 #[1] 0.3906514
- Or simply run the following code for the standard normal distribution where  $\mu = 0$  and  $\sigma = 1$ 
	- $>$  pnorm $(1.23)$ -0.5 #[1] 0.3906514

**KOD KARD KED KED B YOUR** 

## <span id="page-23-0"></span>Given z-value, calculate probability

- **Example:** Calculate the area between -2.15 and 2.23.
- Solution: The area is equal to the probability between -2.15 and 1.23 under the standard normal curve. So from the table

$$
P(-2.15 \le Z \le 2.23) = P(-2.15 \le Z \le 0) + P(0 \le Z \le 2.23)
$$
  
= 
$$
P(0 \le Z \le 2.15) + P(0 \le Z \le 2.23)
$$
  
= 0.4842 + 0.4871 = 0.9713

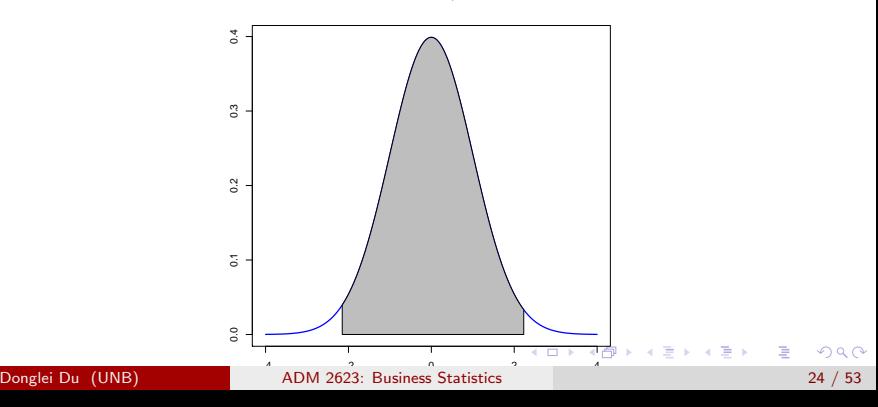

- <span id="page-24-0"></span> $> z1< -2.15$
- $> 725 2.23$
- $>$  mu $<-0$
- > sigma<-1

> pnorm(z2, mean=mu, sd=sigma)-pnorm(z1, mean=mu, sd=sigma) [1] 0.9713487

K ロ ▶ K 個 ▶ K 로 ▶ K 로 ▶ - 로 - K 9 Q @

### <span id="page-25-0"></span>Given probability, calculate  $z$ -value

- **Example:** Given the area between 0 and  $z$  is 0.3264, find  $z$ .
- Solution: We want to find  $z$  such that

$$
P(0 \le Z \le z) = 0.3264
$$

• From the table, we find  $z = 0.94$ .

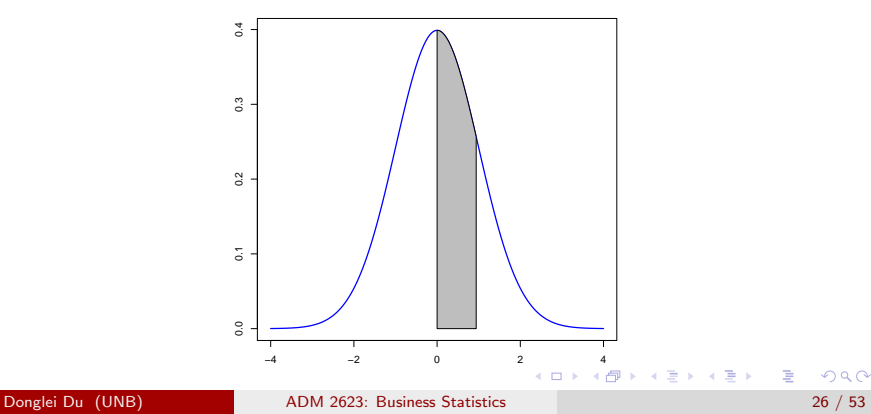

<span id="page-26-0"></span>>p<-0.3264 >qnorm(p+0.5) [1] 0.9400342

イロメ イ部メ イヨメ イヨメー

#### <span id="page-27-0"></span>Given probability, calculate z-value

- **Example:** Given the area between less than  $z$  is 0.95, find  $z$ .
- Solution: We want to find  $z$  such that

 $P(Z \le z) = 0.95 \Leftrightarrow P(0 \le Z \le z) = 0.95 - 0.5 = 0.45$ 

• From the table, we find  $z = 1.65$ .

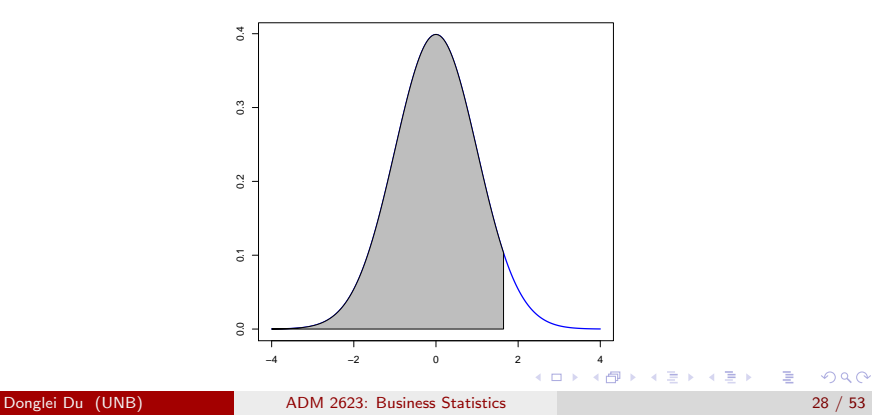

>p<-0.95 >qnorm(p) [1] 1.644854

K ロ ▶ K 個 ▶ K 로 ▶ K 로 ▶ - 로 - K 9 Q @

## <span id="page-29-0"></span>Layout

- [Continuous Random Variable](#page-2-0)
	- [Probability Density Function \(pdf\)](#page-4-0)
	- [Probability of any set of real numbers](#page-5-0)
- [Normal Random Variable](#page-9-0)
	- [Standard Normal Random Variable](#page-10-0)
	- [General Normal Random Variable](#page-13-0)
- 3) [Relationship between](#page-17-0)  $Z\sim N(0,1)$  and  $X\sim N(\mu,\sigma^2)$
- 4 [Calculations with Standard Normal Random Variable via the Normal](#page-19-0) [Table](#page-19-0)
	- $\bullet$  Given  $z$ [-value, calculate probability](#page-21-0)
	- $\bullet$  [Given probability, calculate](#page-25-0)  $z$ -value

5 [Calculations with General Normal Random Variable via the Normal](#page-29-0) [Table](#page-29-0)

- $\bullet$  Given x[-value, calculate probability](#page-30-0)
- $\bullet$  [Given probability, calculate](#page-34-0) x-value

K ロ ▶ K 御 ▶ K 君 ▶ K 君 ▶

## <span id="page-30-0"></span>Given  $x$ -value, calculate probability

- Example: Given a normal random variable  $X \sim N(50, 8^2)$ , calculate the area between 50 and 60.
- Solution: The area is equal to the probability between 50 and 60 under the normal curve.

$$
P(50 \le X \le 60) = P\left(\frac{50 - 50}{8} \le \frac{X - \mu}{\sigma} \le \frac{60 - 50}{8}\right)
$$

$$
= P(0 \le Z \le 1.25) = 0.394
$$

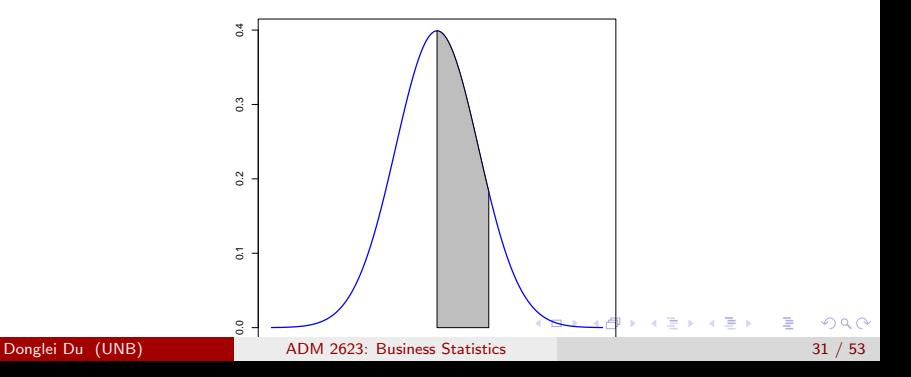

> pnorm(1.25)-0.5 [1] 0.3943502

K ロ ▶ K 個 ▶ K 로 ▶ K 로 ▶ - 로 - K 9 Q @

## Given  $x$ -value, calculate probability

- Example: Given a normal random variable  $X \sim N(50, 8^2)$ , calculate the area between 40 and 60.
- Solution: The area is equal to the probability between 40 and 60 under the normal curve.

$$
P(40 \le X \le 60) = P\left(\frac{40 - 50}{8} \le \frac{X - \mu}{\sigma} \le \frac{60 - 50}{8}\right)
$$
  
=  $P(-1.25 \le Z \le 1.25) = 2P(0 \le Z \le 1.25)$   
=  $2(0.394) = 0.688$ 

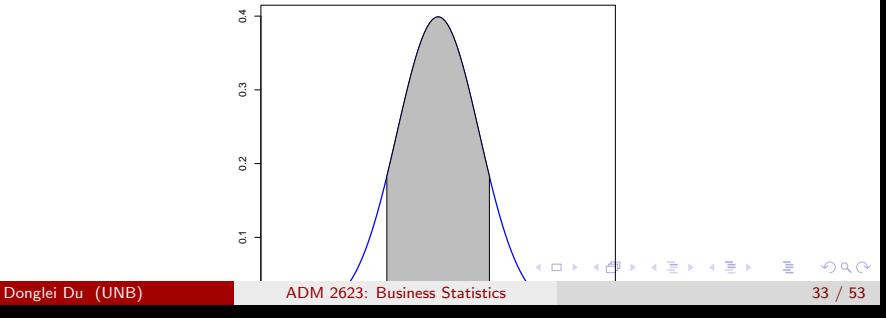

```
> pnorm(1.25)-pnorm(-1.25)
[1] 0.7887005
```
画

イロメ イ部メ イヨメ イヨメー

## <span id="page-34-0"></span>Given probability, calculate  $x$ -value

- **Example**: Given a normal random variable  $X \sim N(50, 8^2)$ , and the area below x is 0.853, find  $x$ ?
- **Solution:** We want to find x such that

$$
P(X \le x) = 0.853 \quad \Leftrightarrow \quad P\left(\frac{X-\mu}{\sigma} \le \frac{x-\mu}{\sigma}\right) = 0.853
$$

$$
\Leftrightarrow \quad P(Z \le z) = 0.853
$$

$$
\Leftrightarrow \quad P(0 \le Z \le z) = 0.853 - 0.5 = 0.353,
$$

where

$$
z:=\frac{x-\mu}{\sigma}
$$

• From the table, we find  $z = 1.05$ , implying that

$$
x = \mu + z\sigma = 50 + 1.05(8) = 58.4
$$

Donglei Du (UNB) [ADM 2623: Business Statistics](#page-0-0) 35 / 53

**K ロ ▶ | K 母 ▶ | K ヨ ▶ | K ヨ ▶ |** 

Plot

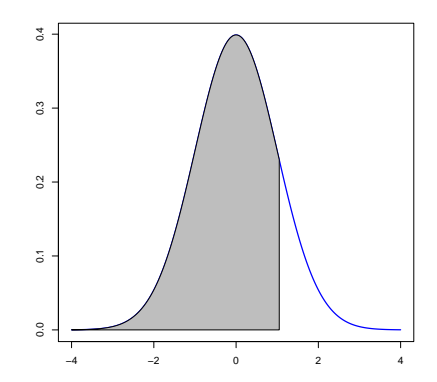

K ロ > K 御 > K 著 > K 著 > → 著 → の Q @

>p<-0.853 >qnorm(p) [1] 1.049387

イロメ イ部メ イヨメ イヨメー

- **Example:** Professor  $X$  has determined that the scores in his statistics course are approximately normally distributed with a mean of 72 and a standard deviation of 5. He announces to the class that the top 15 percent of the scores will earn an A.
- **Problem**: What is the lowest score a student can earn and still receive an A?

#### Practical example

**Solution**: Let  $X$  be the students' scores. Then  $X \sim N(72, 5^2)$ . Let  $x$  be the score that separates an A from the rest. Then

$$
P(X \ge x) = 0.15 \quad \Leftrightarrow \quad P\left(\frac{X-\mu}{\sigma} \ge \frac{x-\mu}{\sigma}\right) = 0.15
$$

$$
\Leftrightarrow \quad P(Z \ge z) = 0.15
$$

$$
\Leftrightarrow \quad P(0 \le Z \le z) = 0.5 - 0.15 = 0.35,
$$

where

$$
z:=\frac{x-\mu}{\sigma}
$$

• From the table, we find  $z = 1.04$ , implying that

$$
x = \mu + z\sigma = 72 + 1.04(5) = 77.2
$$

画

**K ロ ▶ | K 母 ▶ | K ヨ ▶ | K ヨ ▶ |** 

## Plot

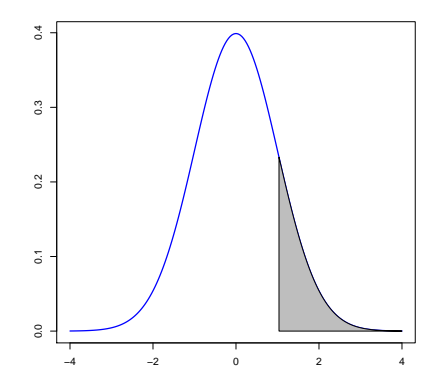

 $2990$ 

Ε

メロトメ 御 トメ 君 トメ 君 トッ

>p<-0.85 >qnorm(p) [1] 1.036433

イロメ イ部メ イ君メ イ君メー

- **Example:** A manufacturer of aircraft is likely to be very concerned about the ability of potential users to use the product. If a lot of pilots cannot reach the rudder pedals or the navigation systems, then there is trouble. Suppose a manufacturer knows that the lengths of pilot's legs are normally distributed with mean 76 and standard deviation of 5 cm.
- **Problem**: If the manufacturer wants to design a cockpit such that precisely 90% of pilots can reach the rudder pedals with their feet while seated, what is the desired distance between seat and pedals?

#### Practical example

• Solution: Let X be the the lengths of pilot's legs. Then  $X \sim N(76,5^2)$ . Let  $x$  be the desired distance. Then

$$
P(X \ge x) = 0.90 \quad \Leftrightarrow \quad P\left(\frac{X-\mu}{\sigma} \ge \frac{x-\mu}{\sigma}\right) = 0.90
$$
\n
$$
\Leftrightarrow \quad P(Z \ge z) = 0.90
$$
\n
$$
\Leftrightarrow \quad P(z \le Z \le 0) = 0.9 - 0.5 = 0.4
$$
\n
$$
\Leftrightarrow \quad P(0 \le Z \le -z) = 0.4
$$

where

$$
z:=\frac{x-\mu}{\sigma}
$$

• From the table, we find  $z = -1.28$ , implying that

$$
x = \mu + z\sigma = 76 - 1.28(5) = 69.6
$$

**Donglei Du (UNB)** [ADM 2623: Business Statistics](#page-0-0) 43 / 53

 $A \cup B \rightarrow A \oplus B \rightarrow A \oplus B \rightarrow A \oplus B \rightarrow B$ 

## Plot

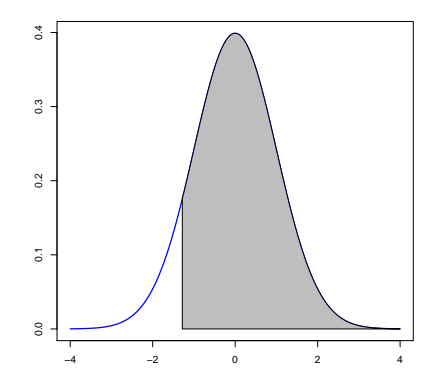

Ε

メロトメ 御 トメ 君 トメ 君 トッ

 $>p<-0.10$ >qnorm(p) [1] -1.281552

K ロ > K @ > K 할 > K 할 > → 할 → ⊙ Q @

- **Example:** Suppose that a manufacturer of aircraft engines knows their lifetimes to be a normally distributed random variable with a mean of 2,000 hours and a standard deviation of 100 hours
- Problem: What is the probability that a randomly chosen engine has a lifetime between 1,950 and 2,150 hours?

• Solution: Let  $X$  be the lifetimes of their aircraft engines. Then  $X \sim N(2000,100^2)$ . Then

$$
P(1950 \le X \le 2150)
$$
  
=  $P\left(\frac{1950 - 2000}{100} \le \frac{X - \mu}{\sigma} \le \frac{2150 - 2000}{100}\right)$   
=  $P(-0.5 \le Z \le 1.5) = P(0 \le Z \le 0.5) + P(0 \le Z \le 1.5)$   
= 0.1915 + 0.4332 = 0.6247.

画

イロメ イ部メ イヨメ イヨメー

## Plot

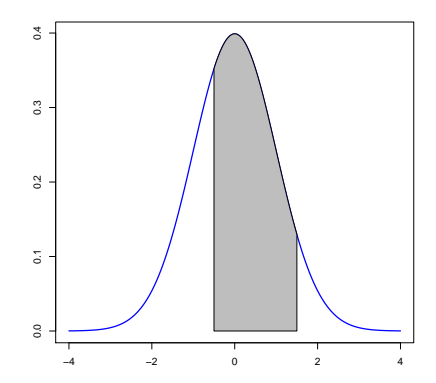

 $2990$ 

メロトメ 御 トメ 君 トメ 君 トッ 君

- $> z1< -0.5$
- $> z2 < -1.5$
- > pnorm(z2)-pnorm(z1)
- [1] 0.6246553

K ロ ▶ K 個 ▶ K 로 ▶ K 로 ▶ - 로 - K 9 Q @

- **Example:** Suppose that the annualized S&P 500 index returns,  $\mu \approx 12\%$  and  $\sigma \approx 15\%.$
- **Problem**: A negative surprise: on October 19, 1987, the S&P 500 index dropped more than 23% on one day. What is the probability for such a event?

## Solution

• Solution: Let  $r$  denote the daily return, then  $r$  is normally distributed with

mean

$$
0.12/252 \approx 0.00048,
$$

a and standard deviation

$$
0.15/\sqrt{252} = 0.0094.
$$

Namely  $r \sim N(0.00048, 0.0094^2)$ . Then

$$
P(r \le -0.23)
$$
  
=  $P\left(\frac{r-\mu}{\sigma} \le \frac{-0.23 - 0.00048}{0.0094}\right)$   
=  $P(Z \le -24) \approx 10^{-127}$ .

画

イロト 不優 ト 不重 ト 不重 トー

We now derive the empirical rule (Back in Lecture 4) from the Normal table: assume  $X \sim N(\mu, \sigma^2)$ , then

$$
\mathbb{P}\left(\mu - k\sigma \le X \le \mu - k\sigma\right) = \mathbb{P}\left(-k \le \frac{X - \mu}{\sigma} \le k\right) = \mathbb{P}(-k \le Z \le k)
$$

• For  $k = 1, 2, 3$ , we obtain 0.68, 0.95, and 99.7 from the Normal table.

÷

イロト イ押 トイヨ トイヨ トー